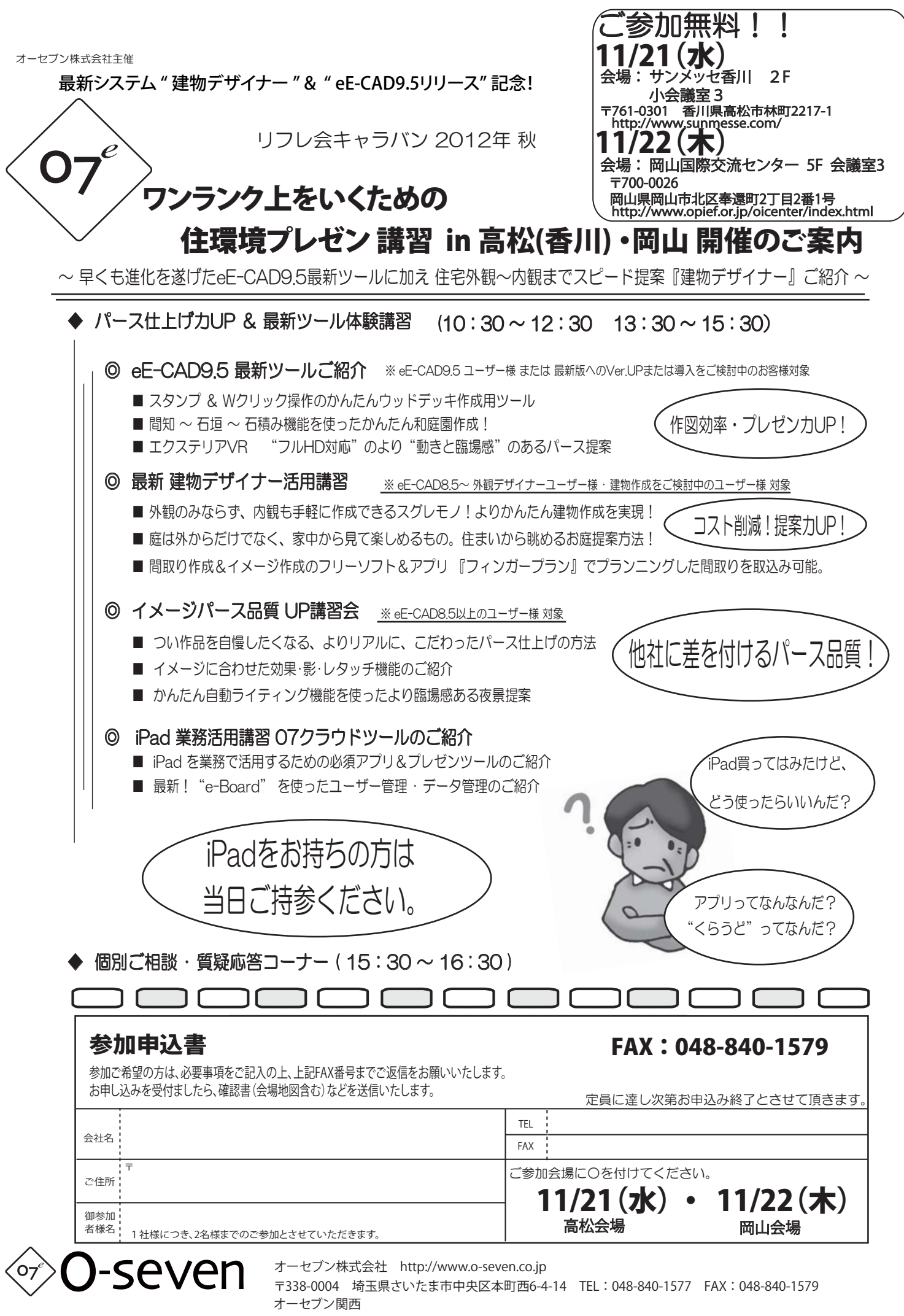

〒532-0003 大阪府大阪市淀川区宮原4-1-45 新大阪八千代ビル TEL:06-4807-7737 FAX:06-4807-7727